## Study Guide - Program

A program takes input, processes it, then outputs the result of processing.

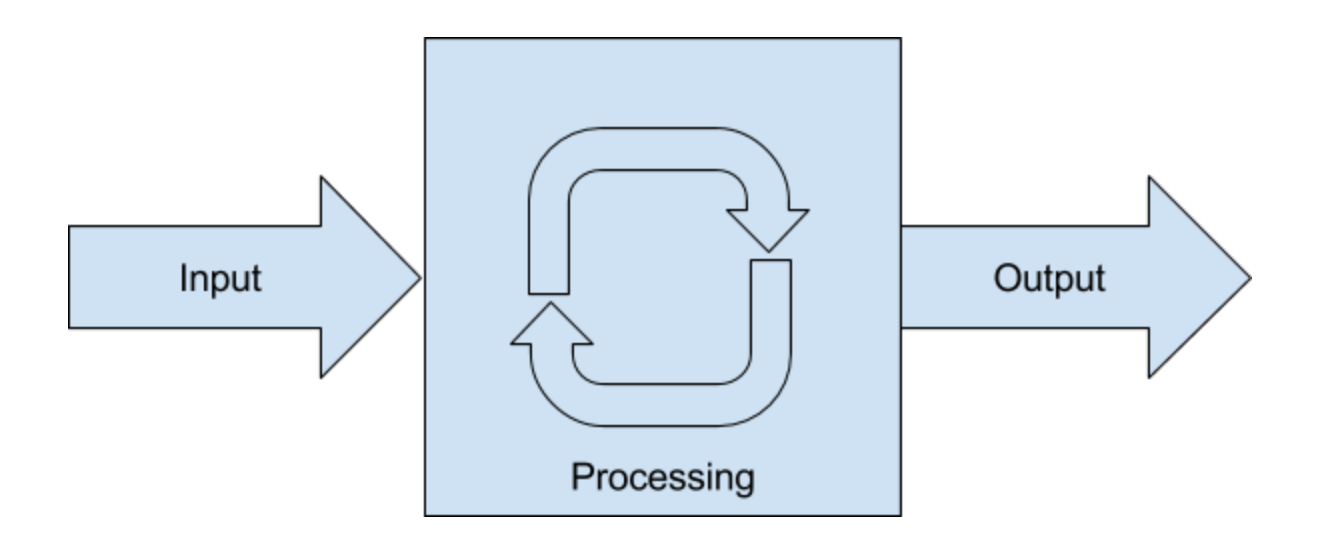

## Examples

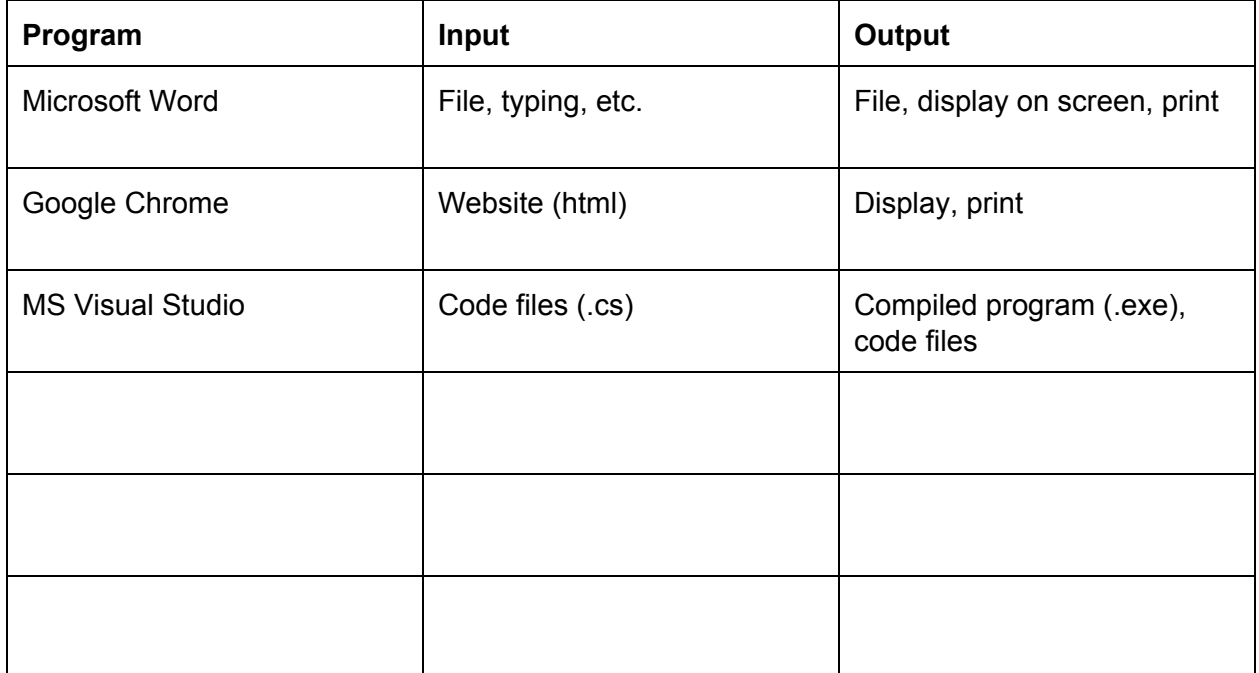